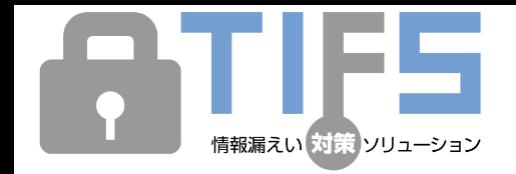

### $\sim$  あらゆるファイルを自動的に暗号化 $\sim$

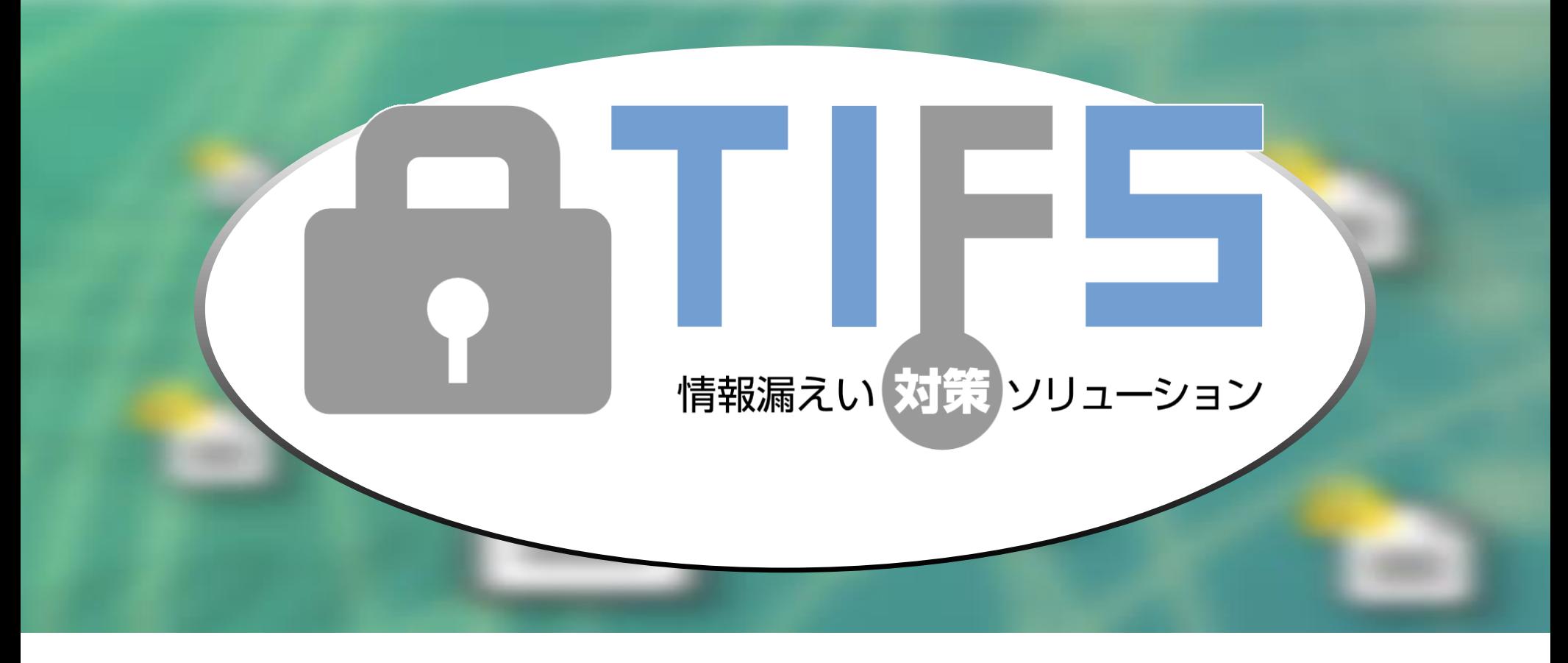

# **製品説明資料**

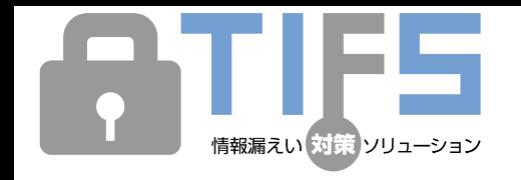

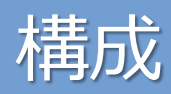

### **①TIFSの構成**

**1** TIFSは、ユーザー・鍵管理サーバーとクライアントで構成されます。

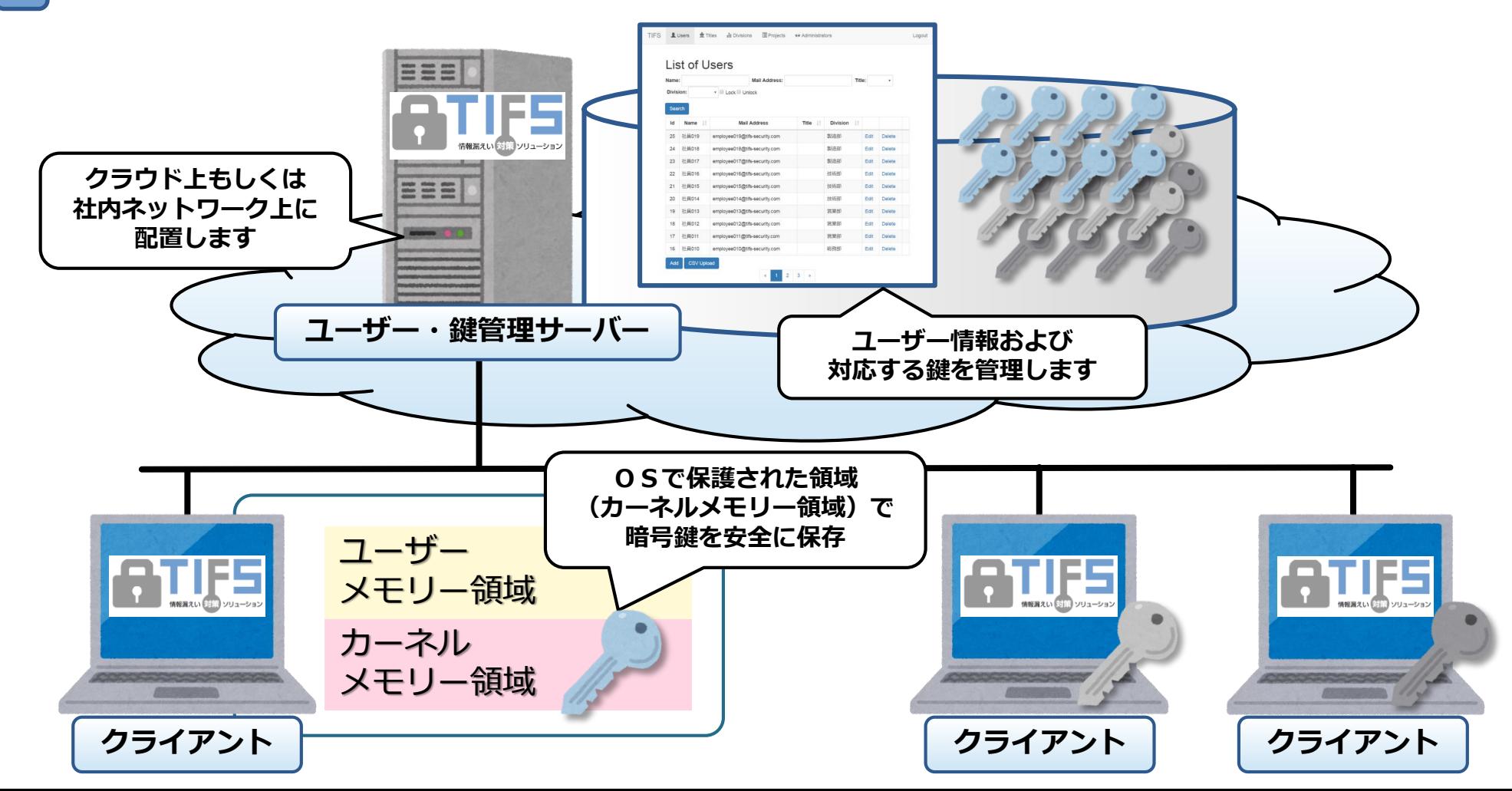

TIES

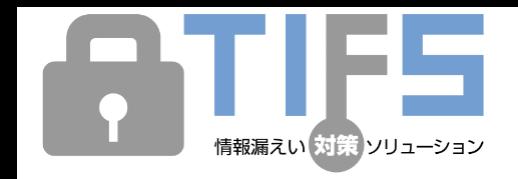

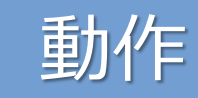

### **①TIFSによる暗号化・復号**

TIFSによる暗号化・復号は、ファイルシステム内部で**暗号化・復号フィルタドライバーとして動作**します。 ユーザーが明示的に暗号化・復号操作を行なう必要はありません。 **1**

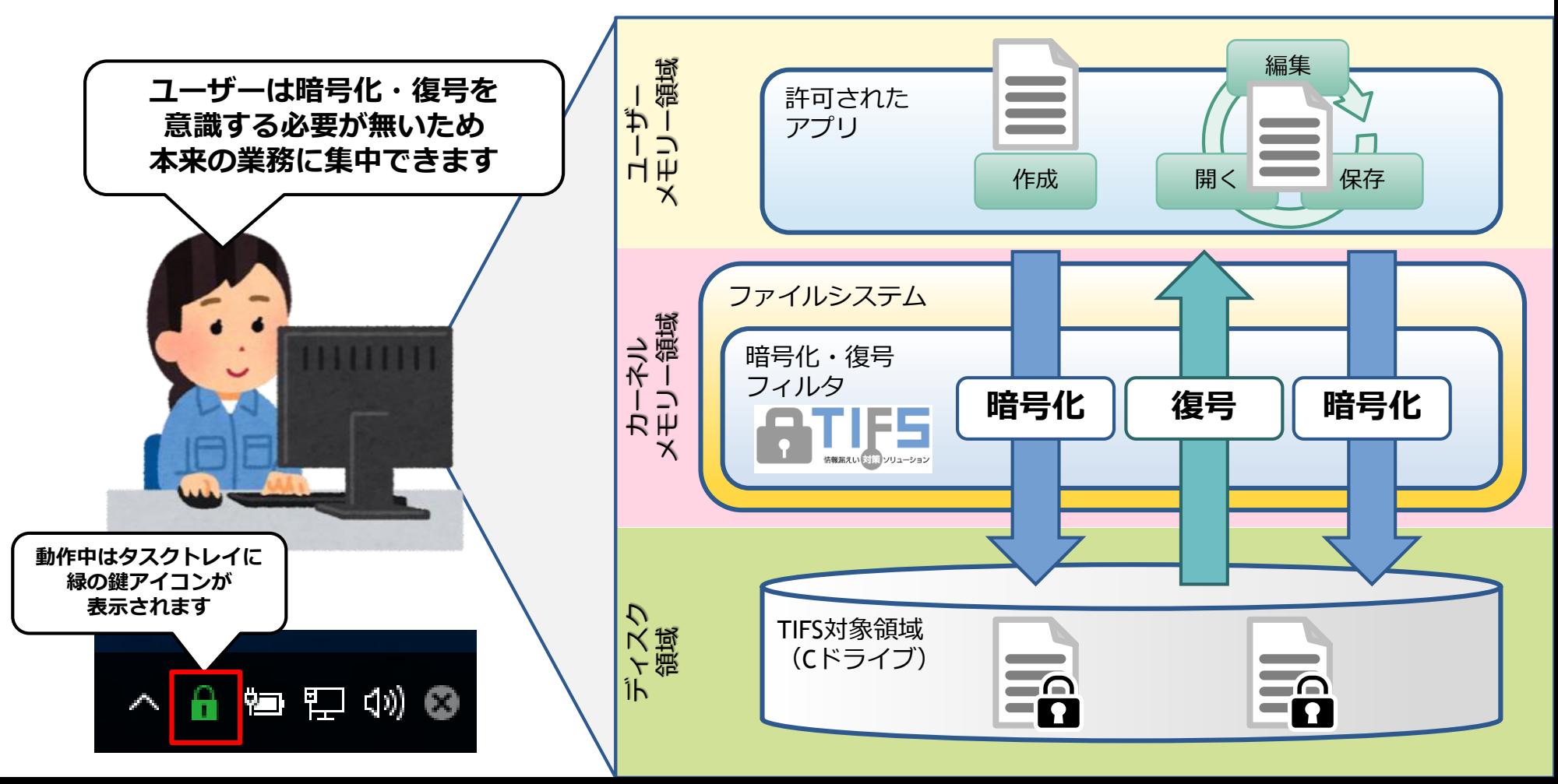

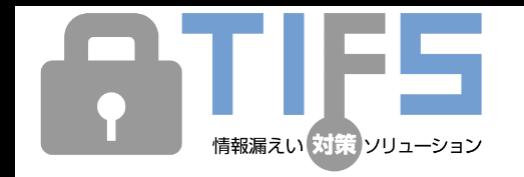

**1**

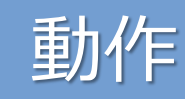

### **②TIFS共有暗号化**

TIFS共有暗号化は、ユーザー・鍵管理サーバーから**指定した範囲に対応する共有暗号鍵を取得して暗号化**しま す。ユーザーの役職や所属する部署、プロジェクトの範囲を指定します。

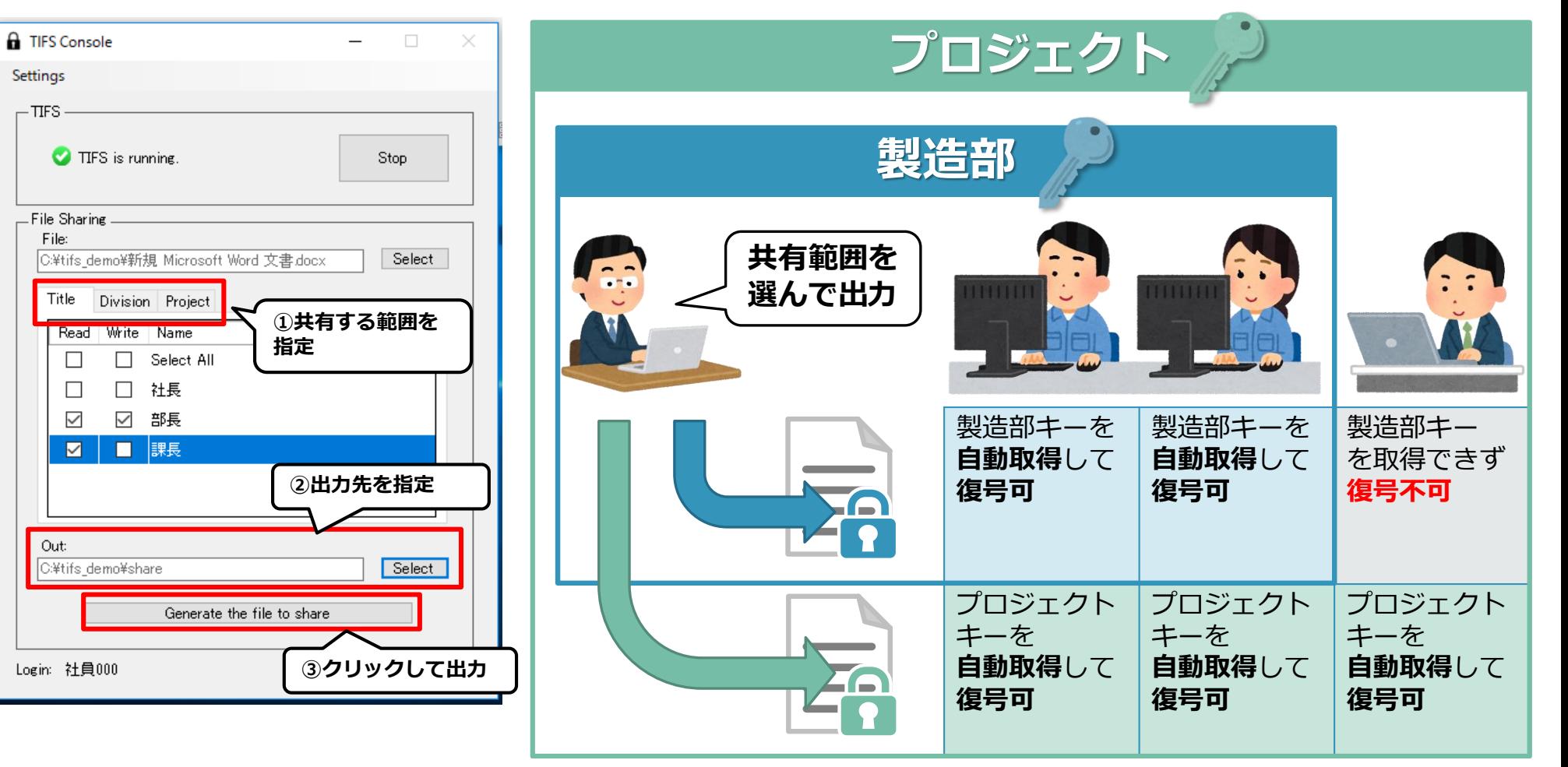

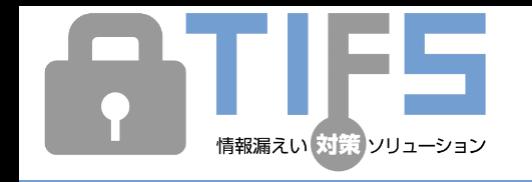

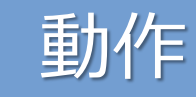

### **③ユーザー・鍵管理**

#### **1** ユーザー・鍵管理サーバーは、**クライアントからの要求に応じて暗号鍵を渡します**。

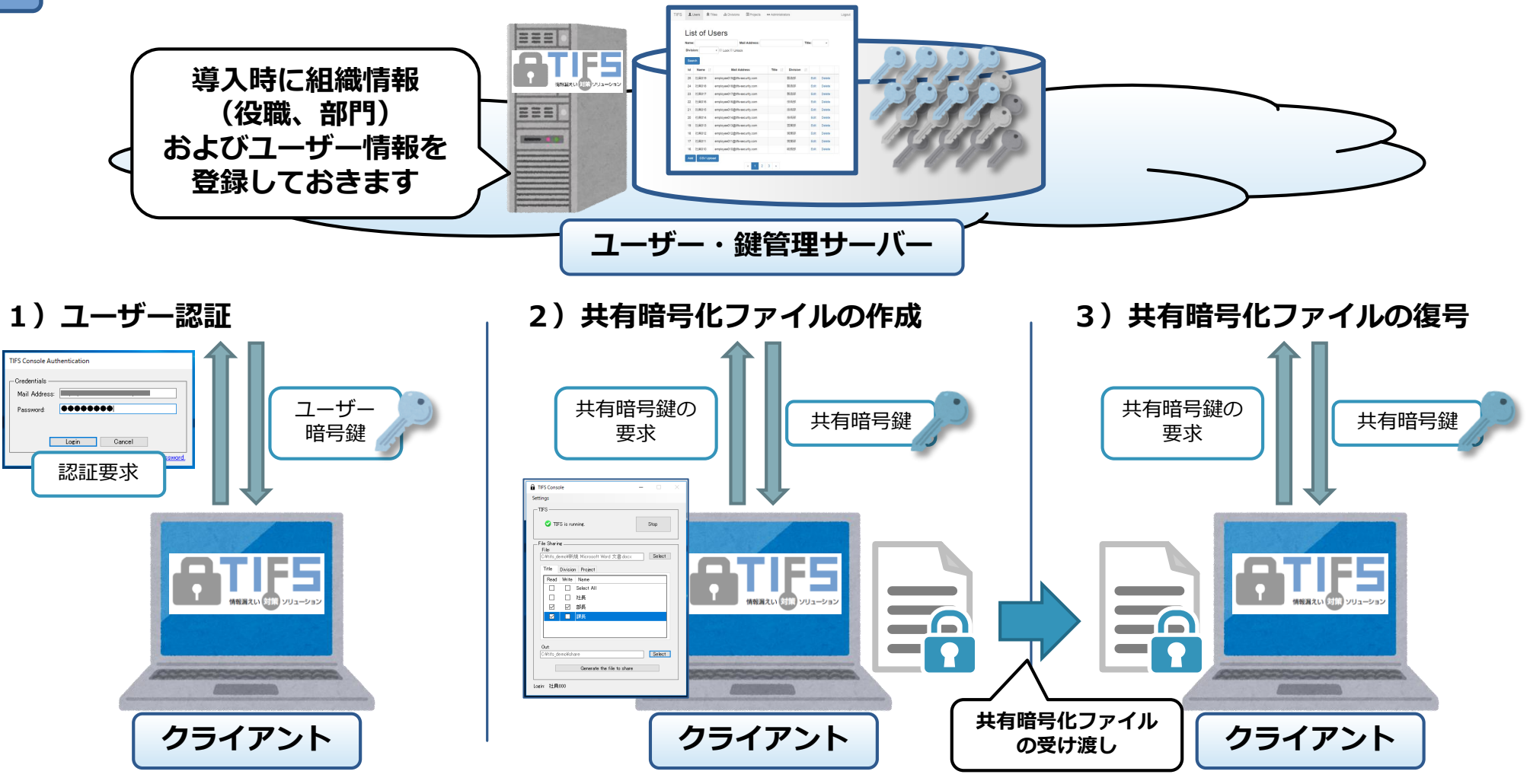

165

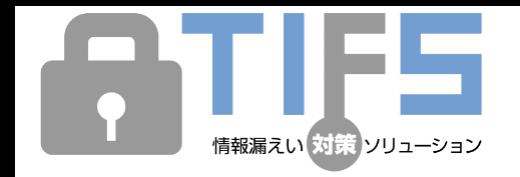

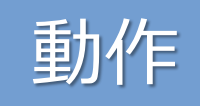

### **④復号許可アプリケーションの管理**

TIFSは、**許可されたアプリケーションからのアクセスのみ復号**します。「デフォルトアプリケーション」を許 可されたアプリケーションとして扱いますが、特定のアプリケーションを明示的に許可することも可能です。 **1**

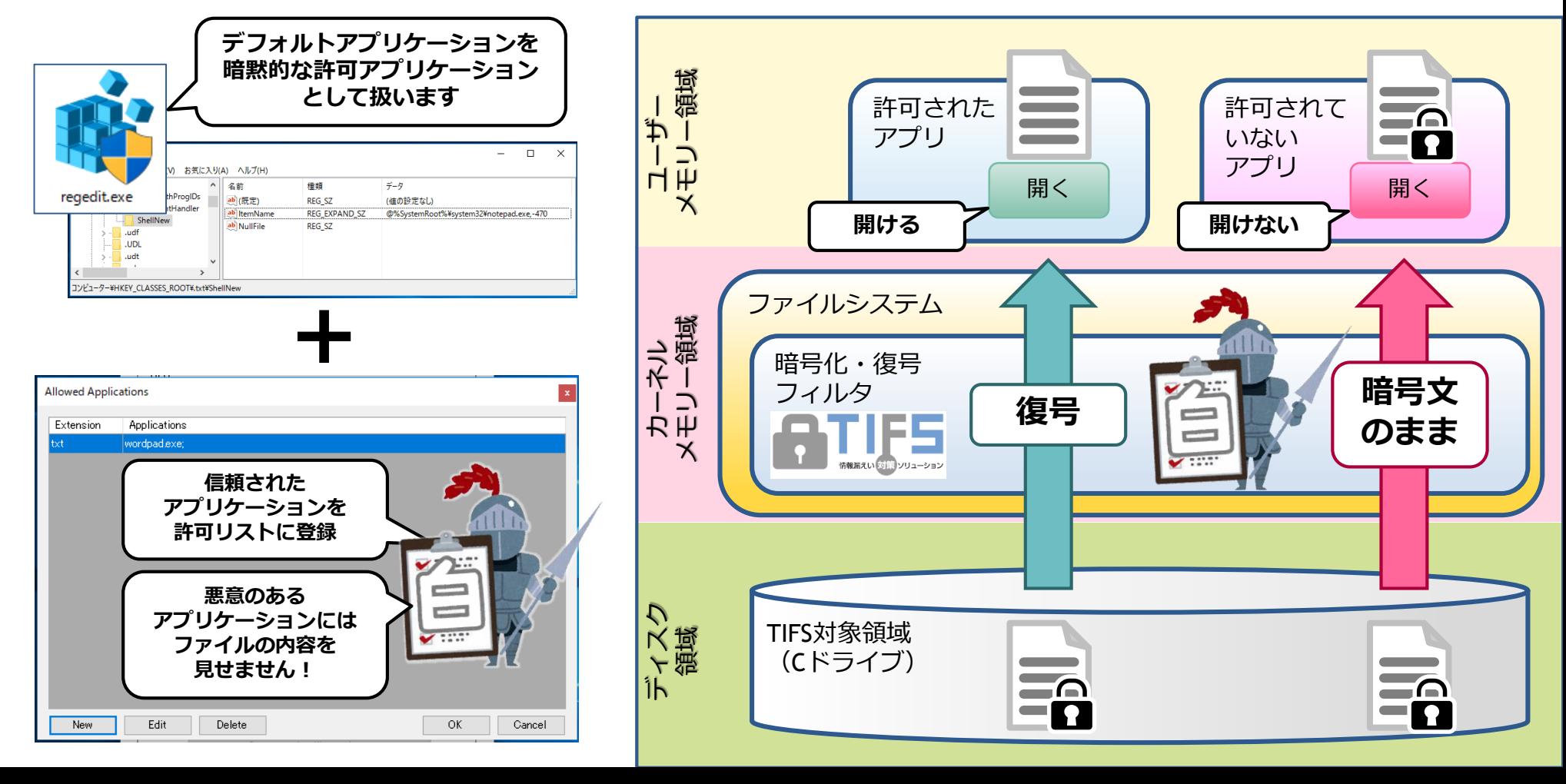

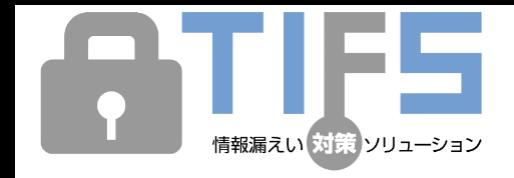

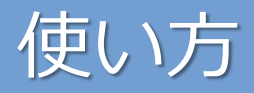

**①TIFSによる暗号化・復号**

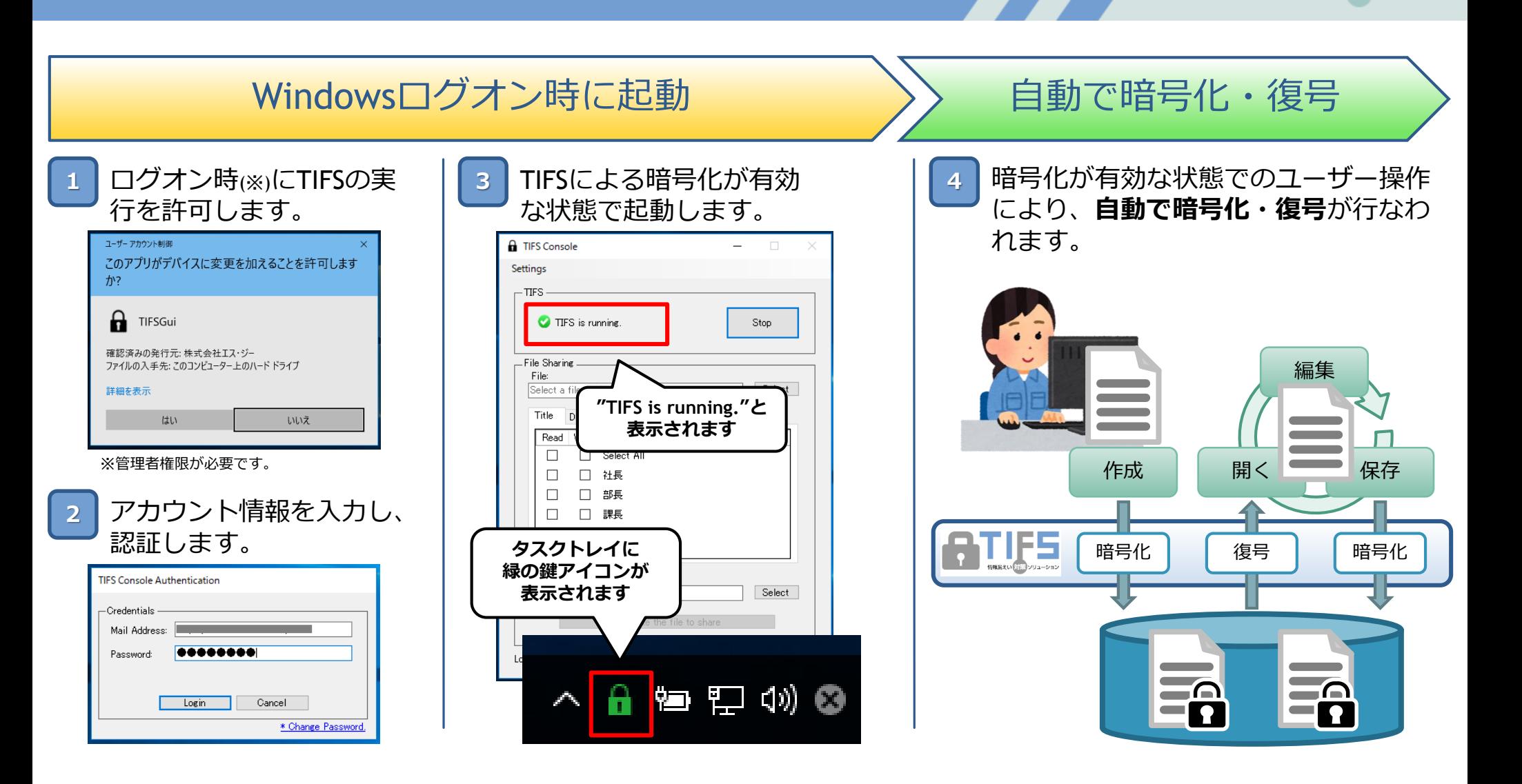

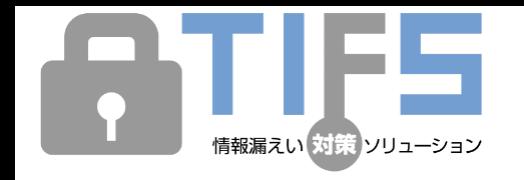

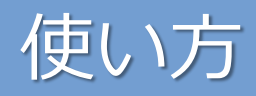

## **②TIFS共有暗号化**

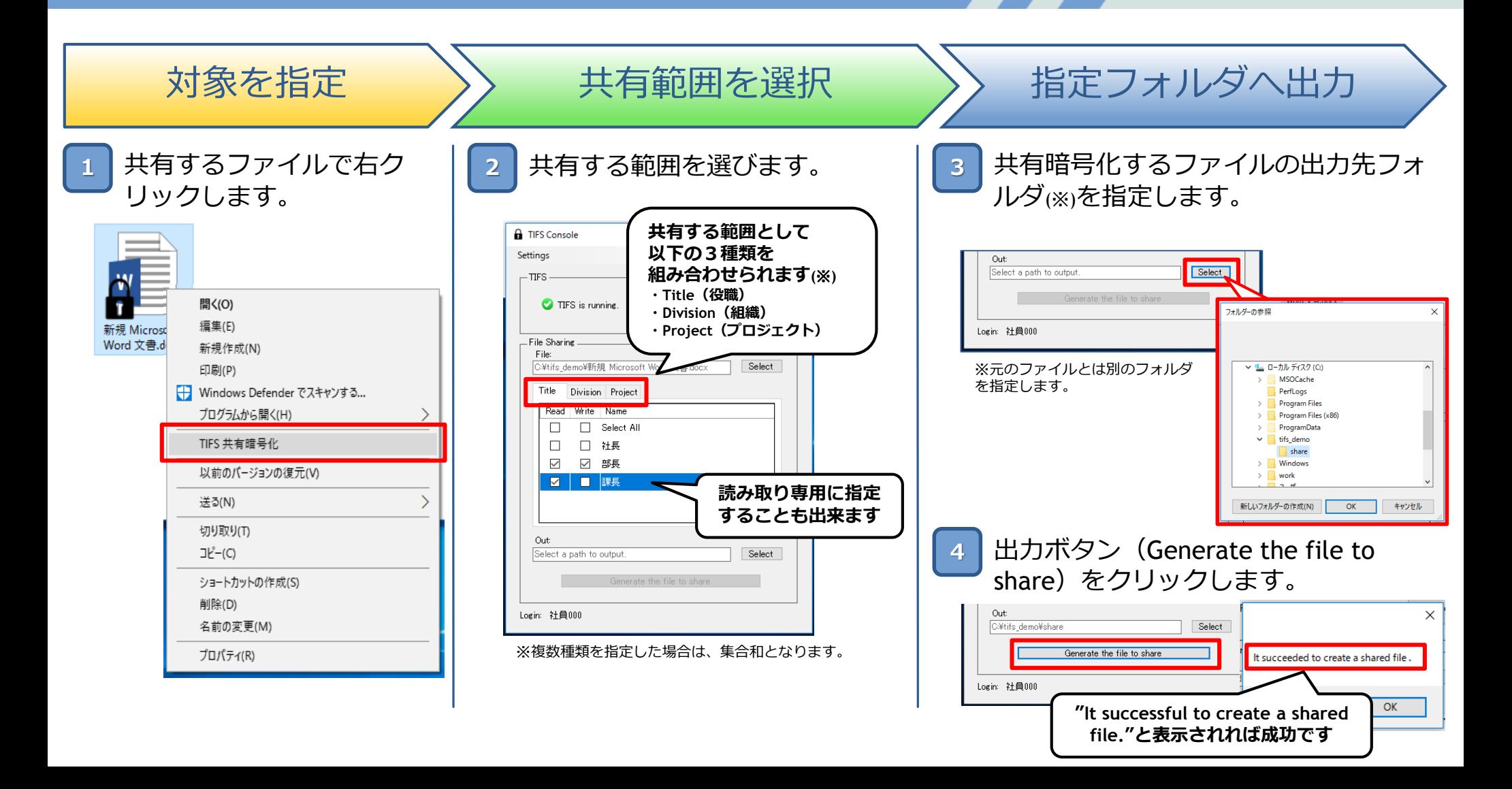

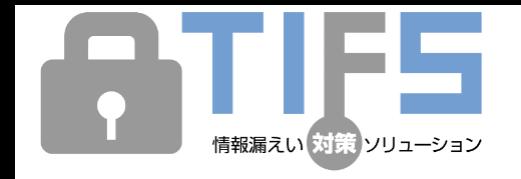

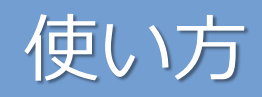

### **③ユーザー・鍵管理**

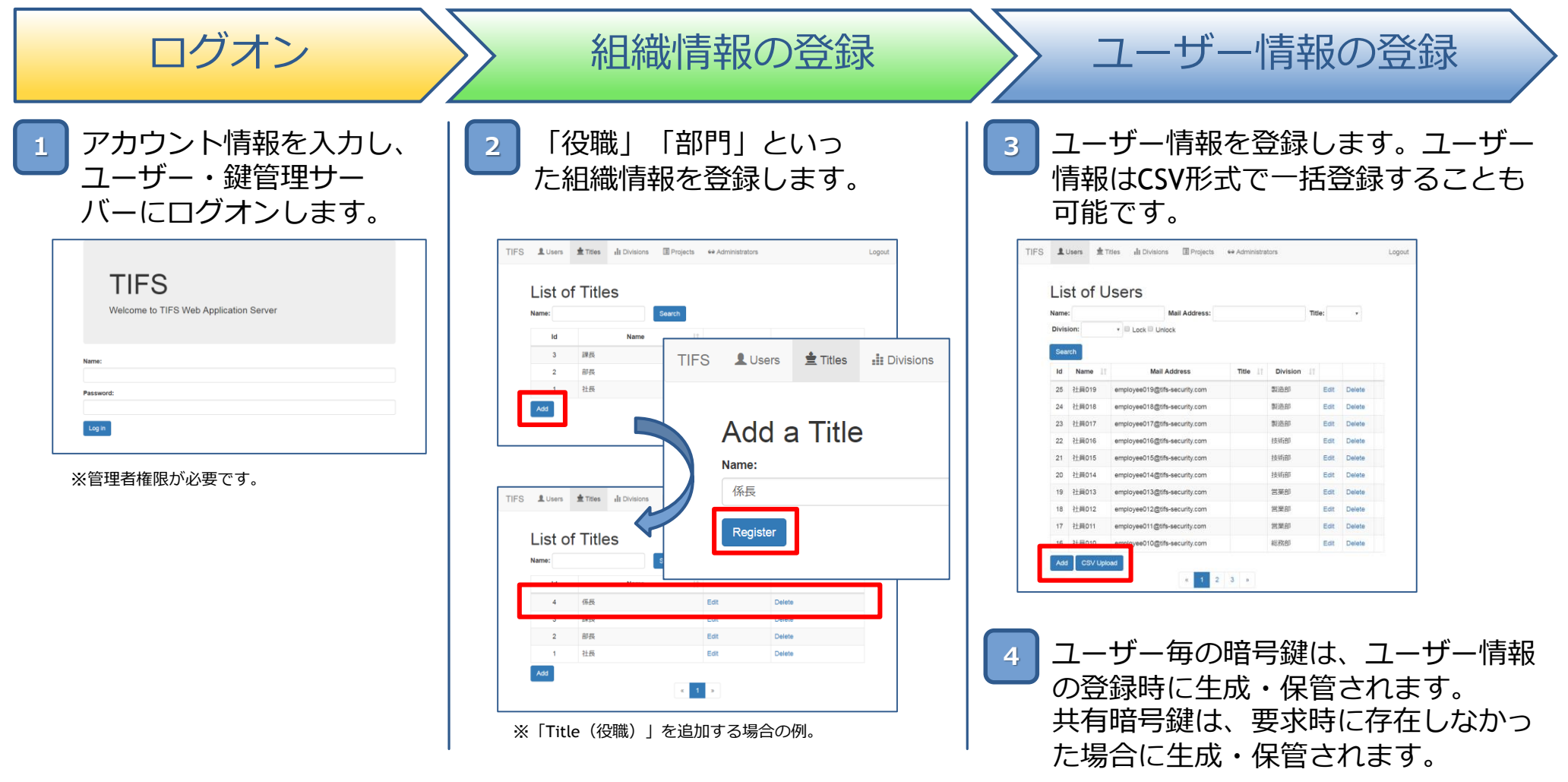

**BTIFS** 

 $\sum_{i=1}^{n}$ 

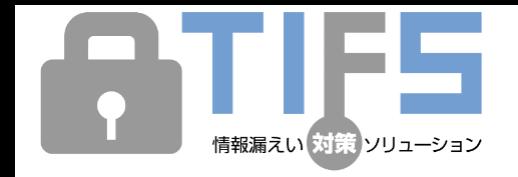

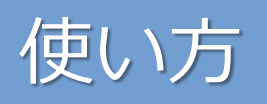

### **④復号許可アプリケーションの管理**

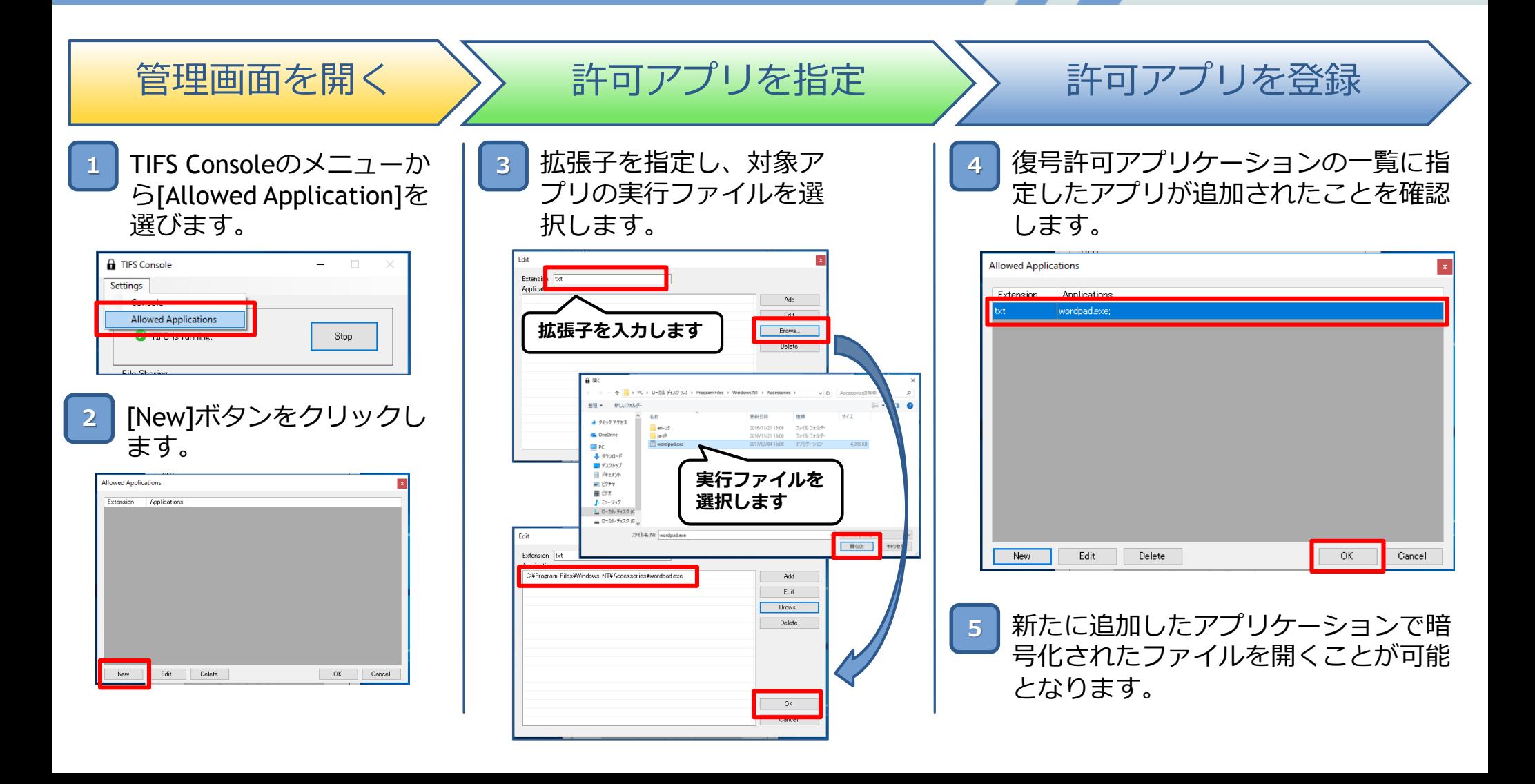